# Lección 12: Condicionales con tarjetas

### 55 minutos

### Resumen

En esta lección de **contexto**, los estudiantes escribirán declaraciones condicionales (si/si no) para establecer las reglas de los juegos de barajas simples.

### Propósito

Lo mejor de enseñar condicionales es que los estudiantes ya conocen el concepto, ya que lo ven a diario en sus vidas.

Esta lección incorpora las ciencias de la computación en el mundo real, desarrollando la capacidad de notar si una condición es verdadera o falsa. Los estudiantes aprenderán a usar la declaración si para establecer cuándo debe ejecutarse un comando en específico. También aprenderán a usar la declaración si / si no para establecer cuándo debe ejecutarse un comando y qué hacer si no es ejecutado. Es posible que los estudiantes no reconozcan el término condicional, pero la mayoría estarán familiarizados con la idea de anteponer el término "si" en una oración para asegurarse de que una acción ocurra sólo bajo ciertas circunstancias.

### Estándares

Curso Completo [Alineamiento](https://studio.code.org/s/coursed-2021/standards)

#### Estándares de Ciencias de la Computación CSTA K-12 (2017)

▶ AP - Algorithms & Programming

### Agenda

[Actividad](#page-1-0) inicial (15 minutos) [Introducción](#page-1-1)

[Actividad](#page-2-0) Principal (25 minutos) [Condicionales](#page-2-1) con tarjetas

[Actividad](#page-3-0) de cierre (10 minutos) [Reflexión](#page-3-1) [Reflexión](#page-4-0)

[Evaluación](#page-4-1) (5 minutos)

Ampliación del [aprendizaje](#page-4-2)

Oportunidad [multidisciplinaria](#page-5-0)

# Objetivos

Los estudiantes podrán:

- Definir circunstancias en que ciertas partes de un programa deban ejecutarse y cuándo no.
- Determinar cuándo se cumple una condicional, en base a ciertas normas.
- Seguir un programa y predecir el resultado, dada una serie de entradas.

### Preparación

- Prepara barajas de cartas o algo similar.
- Imprime o proyecta los \*programas de ejemplo.
- Imprime una \ \*evaluación para cada estudiante.
- Asegúrate de que cada estudiante tenga su Diario de apuntes.

### Enlaces

iAviso! Por favor, haga una copia de cualquier documento que planee compartir con los estudiantes.

Para los profesores

- [Condicionales](https://docs.google.com/document/d/1SsfkUoEg316vjBSxrRNLN4q4V2-yYW8HAK4m9snLtac/edit) con tarjetas Guía de respuestas de la evaluación
	- ▼ Hacer una copia
- [Condicionales](https://youtu.be/TbUaEnAYPjI) con tarjetas Video de la evaluación

- [Condicionales](https://www.youtube.com/watch?v=2m2Rn9VxHfU) con tarjetas Video - Lección en acción
- Programa ejemplo -[Condicionales](https://docs.google.com/document/d/151s4_0NuDhuzprjPGlDubPZodeJQCEJElsvdkSSqzPM/edit) con cartas - Guía de preparación para el docente | ▼ Hacer una copia

#### Para los estudiantes

- [Condicionales](https://docs.google.com/document/d/1LAJIGKZkVE8Hx68qJZxOUyQ0iw1jhgIWSMGh_fv5zN0/edit) con tarjetas Evaluación ▼ Hacer una copia
- [Condicionales](https://youtu.be/UymN4lTL50s) con tarjetas Video sin conexión ([Descarga](http://videos.code.org/2014/C2-conditionals-with-cards.mp4))

### Vocabulario

- Condicionales sentencias que solo se ejecutan bajo ciertas condiciones.
- seudocódigo Descripción en lenguaje sencillo de los pasos de un algoritmo

### Guía Didáctica

### <span id="page-1-0"></span>Actividad inicial (15 minutos)

#### Vocabulario

Esta lección introduce una nueva e importante palabra:

Condicional: díganlo conmigo, CON – DI – CIO – NAL.

Declaraciones que sólo se ejecutan bajo ciertas circunstancias.

#### <span id="page-1-1"></span>Introducción

- Podemos comenzar esta lección de inmediato.
	- Coméntale a la clase que si pueden mantenerse completamente en silencio por 30 segundos, vas a:
		- Cantar una ópera.
		- Dar 5 minutos más de recreo.
		- Pararte de manos.
	- Comienza a contar.
	- Si los estudiantes lo logran, indícales que lo lograron y dales su recompensa.
	- De lo contrario, indícales que no lograron mantenerse completamente en silencio por 30 segundos, por lo que no tendrán la recompensa.
- Pregúntales cuál era la condición para obtener la recompensa.
	- La condición era SI estaban en silencio por 30 segundos.
- De ser así, la condición sería verdadera y obtendrían la recompensa.
- De no ser así, la condición sería falsa y no obtendrían la recompensa.
- ¿Se les ocurre otra condicional?
	- Si pueden adivinar mi edad, toda la clase les dará un aplauso.
	- Si sé la respuesta, puedo levantar la mano.
	- ¿Qué otro ejemplo se les ocurre?
- A veces, queremos tener una condición adicional, en caso de que la declaración "SI" sea falsa.
	- \_ A esta condición adicional se le llama declaración "SI NO".\_
	- Si la declaración "SI" no se cumple, podemos ver la declaración "SI NO" para saber qué hacer.
		- Ejemplo: SI saco un rey de esta baraja de cartas, todos aplauden. SI NO, todos dirán "OOOUUU".
		- \_ Intentémoslo\_ (saca una carta y mira si tu clase reacciona de forma apropiada)
	- Pide a la clase analizar lo que acaba de pasar.
		- ¿Cuál era la condición SI?
		- ¿Cuál era la condición SI NO?
		- ¿Qué condición se cumplió?
	- Créanlo o no, aún tenemos una opción más.
		- Qué tal si quiero que aplaudan cuando saque un 7, si no, si es menor a 7 ustedes dirán "¡S!!", si no ustedes dirán "OOOUUU".
			- Para eso tenemos los términos condicional SI, condicional SI NO-SI, y condicional SI NO.
			- SI es la primera condición.
			- SI NO-SI se cumple sólo si la condición SI no es verdadera.
			- SI NO se cumple sólo si ninguna de las condiciones anteriores es verdadera.

Ahora vamos a jugar un juego.

### <span id="page-2-0"></span>Actividad Principal (25 minutos)

#### <span id="page-2-1"></span>Condicionales con tarjetas

Actividad sin cone…

Condicionales con Cartas - Actividad Desenchufada

### Condicionales con tarjetas: programa ejemplo - Guía de preparación del docente

#### Instrucciones:

Con tu clase, desarrolla unos cuantos programas que dependan de cosas como el diseño de la carta, el color o el valor, para ganar o perder puntos. Puedes escribir los programas como algoritmos, seudocódigo o código.

Aquí hay un ejemplo de un programa escrito con un algoritmo:

```
si (CARTA es ROJA)
     Tu equipo gana 1 punto
si no
     El otro equipo gana 1 punto
```
Aquí hay un ejemplo del mismo programa escrito con seudocódigo:

```
si (color.carta == ROJO){
     puntos.tuyos = puntos.tuyos + 1;
}
si no {
     puntos.otro = puntos.otro + 1;
}
```
- Divide tu clase en equipos.
- Cada equipo debe tener una pila de barajas cerca (mínimo tantas barajas como miembros haya en el equipo).
- Coloca uno de los "programas" en la pizarra para que todos lo puedan ver.
- Haz que los estudiantes se turnen para sacar barajas, siguiendo el programa para ver cuántos puntos ganan en cada ronda.
- Juega varias veces con varios programas diferentes, así ayudarás a los estudiantes a entender bien cómo funcionan las condicionales.

Una vez que la clase haya practicado lo suficiente, puedes alentar a los estudiantes a anidar una condicional dentro de otra. Asegúrate de que entienden que si la carta es roja, TU equipo gana 1 punto y luego no pasa nada más, ya que la condición se cumplió:

```
si (CARTA es ROJA)
     TU equipo gana 1 punto
si no
     si (CARTA es mayor a 9)
         El OTRO equipo gana 1 punto
     si no
         TU equipo gana tantos puntos como el número de la carta
```
Aquí está el mismo programa pero en seudocódigo:

si (color.carta == ROJO ){ puntos.tuyos = puntos.tuyos + 1; } si no { si (valor.carta > 9){ puntos.otros = puntos.otros + 1; } si no { puntos.tuyos = puntos.tuyos + valor.carta; } }

### <span id="page-3-0"></span>Actividad de cierre (10 minutos)

 $\blacktriangle$ 

### <span id="page-3-1"></span>Reflexión

Consejo didáctico

Las preguntas de la charla rápida están ideadas para suscitar un pensamiento global que relacione la lección con el mundo y el futuro de los estudiantes. Respecto a tu clase, decide si quieres discutirlas como clase, en grupos o con sus compañeros de puesto.

Charla rápida: ¿qué aprendimos?

- Si fueses a codificar esto en código Blockly, ¿qué deberías agregarle a la condicional para que el código se ejecutara más de una vez? (un bucle).
- ¿Qué otras cosas haces en tu vida diaria bajo ciertas condiciones?
- Imaginemos que debas hacer algo cuando el valor de una carta sea mayor a 5. Si sacas un 5, ¿cumples esa condición?
- Noten que las condiciones son "verdaderas" o "falsas". No hay ningún parámetro para una condición que evalúe, por ejemplo, "plátano".
- Cuando necesitan cumplir con varias condiciones a la vez, podemos usar "condicionales anidadas".
	- ¿Qué creen que significa eso?
	- ¿Pueden dar un ejemplo de dónde vemos eso en un juego?
- ¿Qué parte de ese juego te gustó más?

### <span id="page-4-0"></span>Reflexión

#### Sugerencias:

- ¿Sobre qué se trataba la lección de hoy?
- ¿Cómo te sentiste durante la lección?
- ¿Qué es una condicional? ¿Cómo usaste una condicional hoy?
- Nombra algunas condicionales que hayas usado hoy. ¿Se te ocurren otras condicionales que puedas usar con una baraja de cartas?

# <span id="page-4-1"></span>Evaluación (5 minutos)

Distribuye la \*Evaluación - Condicionales con cartas y permite que los estudiantes realicen la actividad de forma individual, luego de haber explicado claramente las instrucciones. Gracias a la actividad previa, esto no debería significar ningún problema para ellos. Puedes ver el \*Video de la evaluación como guía.

# <span id="page-4-2"></span>Ampliación del aprendizaje

Usa estas actividades para ampliar el aprendizaje de los estudiantes. Se pueden usar como actividades extras fuera del aula.

#### Verdadero/Falso

- Forma a los estudiantes como si fuesen a jugar el juego del semáforo.
- Escoge a un estudiante para que pase al frente como el locutor.
- El locutor elige una condición y les pide a todos que cumplan esa condición para poder dar un paso al frente.
- · Si tienes un cinturón rojo, da un paso al frente.
- Si estás usando zapatillas, da un paso al frente.
- Intenten cambiar un poco las cosas, diciendo cosas como "si no eres rubio, da un paso al frente".

#### Anidando

- Divide a los estudiantes en grupos o en parejas.
- Pídeles que escriban declaraciones "si" para cartas en tiritas de papel, tales como: El diseño es diamantes. - El color es rojo.
- Pídeles que hagan tiritas similares para los resultados. Gana un punto. Pierde un punto.
- Una vez que todo esté listo, pídeles que elijan tres tiritas de cada tipo y tres cartas, prestando atención al orden seleccionado.
- En tres hojas de papel, que los estudiantes escriban tres programas diferentes usando sólo las condicionales de las tiritas de papel que eligieron, en cualquier orden.
	- Anima a los estudiantes a poner declaraciones "si" dentro de otras declaraciones "si".
- Ahora los estudiantes deben ejecutar los tres programas utilizando las cartas que sacaron, en el mismo orden para cada programa. - ¿Algunos programas dieron la misma respuesta? - ¿Alguno arrojó algo diferente?

### <span id="page-5-0"></span>Oportunidad multidisciplinaria

Juega a las cartas con condicionales (20-30 minutos)

#### $\frac{1}{2}$  Ciencias de la computación + Lengua y Literatura + Matemáticas

Juega a las cartas con [condicionales](https://docs.google.com/document/d/13-vYx6erXi_PE6sYwCUuayjaeNHkyMxOPQ38zTxHL00/edit) es una actividad opcional alineada con los estándares de Lengua y Literatura, y Matemáticas de Common Core, escrita por nuestra comunidad docente. Los estudiantes usarán una baraja de cartas para revisar problemas básicos de multiplicación y división a medida que apliques el concepto de condicionales en ciencias de la computación.

Estándares abordados:

- CCSS.ELA-LITERACY.SL.3.3: formular y responder preguntas sobre la información de un orador, ofreciendo la elaboración y los detalles adecuados.
- CCSS.MATH.CONTENT.3.OA.C.7: multiplicar y dividir fluidamente dentro de 100, usando estrategias como la relación entre multiplicación y división (por ejemplo, sabiendo que 8 × 5 = 40, uno conoce 40 ÷ 5 = 8) o las propiedades de las operaciones. Al final del tercer grado, conocer de memoria todos los productos de dos números de un dígito.

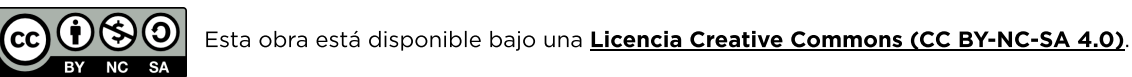

[Contáctanos](https://code.org/contact) si desea contar con la licencia de los materiales de Code.org para uso comercial.